## The book was found

# Ubuntu Linux: Your Visual Blueprint To Using The Linux Operating System

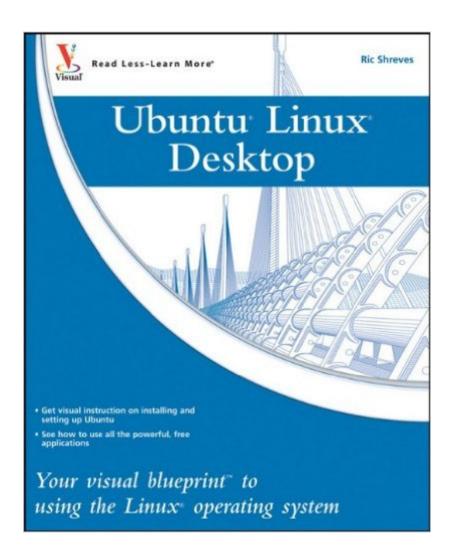

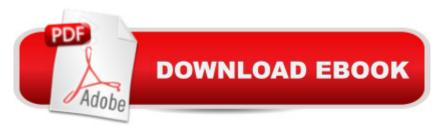

### **Synopsis**

Ubuntu Linux is fast becoming the "people's Linux" and provides a secure and simple desktop operating system that provides both ease of use and a number of powerful applications for free. Ubuntu Linux: Your visual blueprint to using the Linux operating system provides the essential coverage for end-user productivity. With an emphasis of the preloaded applications that accompany Ubuntu, this book will cover multimedia applications, Web and email applications and a powerful suite of productivity tools that allow you to create documents, spreadsheets and presentations.

#### **Book Information**

Paperback: 320 pages

Publisher: Visual; 1 edition (March 30, 2009)

Language: English

ISBN-10: 0470345209

ISBN-13: 978-0470345207

Product Dimensions: 7.4 x 0.9 x 9.2 inches

Shipping Weight: 1.4 pounds

Average Customer Review: 4.3 out of 5 stars Â See all reviews (3 customer reviews)

Best Sellers Rank: #2,741,211 in Books (See Top 100 in Books) #39 in Books > Computers &

Technology > Operating Systems > Linux > Applications #223 in Books > Computers &

Technology > Software > E-mail #308 in Books > Computers & Technology > Programming >

APIs & Operating Environments > Operating Systems Theory

#### Customer Reviews

This book is a worthwhile supplement to Beginning UBuntu Linux, Third Edition, which I had previously bought. It covers much of the same material, but its profuse illustratins clarify the mostly solid text of Beginning Ubuntu Linux. It is a worthwhile addition.

Good book, lots of helpful information for any LINUX user.

#### Brand new book

#### Download to continue reading...

Ubuntu Linux: Your visual blueprint to using the Linux operating system Linux: Linux Mastery. The Ultimate Linux Operating System and Command Line Mastery (Operating System, Linux) LINUX:

Linux Command Line, Cover all essential Linux commands. A complete introduction to Linux Operating System, Linux Kernel, For Beginners, Learn Linux in easy steps, Fast! A Beginner's Guide Ubuntu Linux Toolbox: 1000+ Commands for Ubuntu and Debian Power Users Linux: Linux Guide for Beginners: Command Line, System and Operation (Linux Guide, Linux System, Beginners) Operation Guide, Learn Linux Step-by-Step) Ubuntu 16.04 LTS: Quick Start Guide to Ubuntu Server Create Your Own Operating System: Build, deploy, and test your very own operating systems for the Internet of Things and other devices Managing the Ubuntu Software System (Linux Nitty Gritty) The Primal Blueprint: Reprogram your genes for effortless weight loss, vibrant health, and boundless energy (Primal Blueprint Series) Linux for Beginners: An Introduction to the Linux Operating System and Command Line Working at the Ubuntu Command-Line Prompt (Linux Nitty Gritty) A Practical Guide to Ubuntu Linux Linux + C: Start Working with the Most Powerful Language and the Most Versatile Operating System Gilbert American Flyer S Gauge Operating & Repair Guide: Volume 2 (Gilbert American Flyer S Gauge Operating and Repair Guide) Greenberg's Repair and Operating Manual for Lionel Trains, 1945-1969: 1945-1969 (Greenberg's Repair and Operating Manuals) Instrumentation for the Operating Room: A Photographic Manual, 6e (Instrumentation for the Operating Room (Brooks-T)) Windows 10: The Ultimate Beginner's Guide -Learn How To Start Using Windows 10, Easy User Manual, Plus The Best Hidden Features, Tips And Tricks! (Windows ... Windows 10 Software, Operating System) An Introduction to Programming Using Visual Basic 2012(w/Visual Studio 2012 Express Edition DVD) (9th Edition) How To Create A Website Using Wordpress: The Beginner's Blueprint for Building a Professional Website in Less Than 60 Minutes Ubuntu Unleashed 2016 Edition: Covering 15.10 and 16.04 (11th Edition)

**Dmca**